# Package 'Compind'

March 25, 2024

<span id="page-0-0"></span>Type Package

Title Composite Indicators Functions

Version 3.1

Date 2024-03-25

Author Francesco Vidoli, Elisa Fusco

Maintainer Francesco Vidoli <fvidoli@gmail.com>

Description A collection of functions to calculate Composite Indicators methods, focusing, in particular, on the normalisation and weighting-aggregation steps, as described in OECD Handbook on constructing composite indicators: methodology and user guide <[https://www.oecd-ilibrary.org/economics/](https://www.oecd-ilibrary.org/economics/handbook-on-constructing-composite-indicators-methodology-and-user-guide_9789264043466-en) [handbook-on-constructing-composite-indicators-methodology-and-user-guide\\_](https://www.oecd-ilibrary.org/economics/handbook-on-constructing-composite-indicators-methodology-and-user-guide_9789264043466-en) [9789264043466-en](https://www.oecd-ilibrary.org/economics/handbook-on-constructing-composite-indicators-methodology-and-user-guide_9789264043466-en)>, 'Vidoli' and 'Fusco' and 'Mazziotta' [<doi:10.1007/s11205-014-0710](https://doi.org/10.1007/s11205-014-0710-y) [y>](https://doi.org/10.1007/s11205-014-0710-y), 'Mazziotta' and 'Pareto' (2016) [<doi:10.1007/s11205-015-0998-2>](https://doi.org/10.1007/s11205-015-0998-2), 'Van Puyenbroeck and 'Rogge' [<doi:10.1016/j.ejor.2016.07.038>](https://doi.org/10.1016/j.ejor.2016.07.038) and other authors.

Depends R (>= 3.5.0), Benchmarking, psych, boot, lpSolve, spdep

Imports Hmisc, MASS, GPArotation, nonparaeff, smaa, np, FactoMineR, GWmodel, sp, Rcompadre

License GPL-3 Suggests R.rsp VignetteBuilder R.rsp NeedsCompilation no Repository CRAN Date/Publication 2024-03-25 12:42:47 UTC

R topics documented:

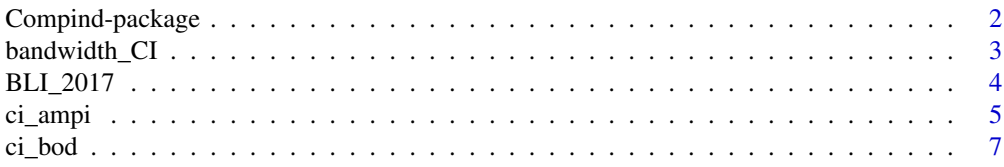

<span id="page-1-0"></span>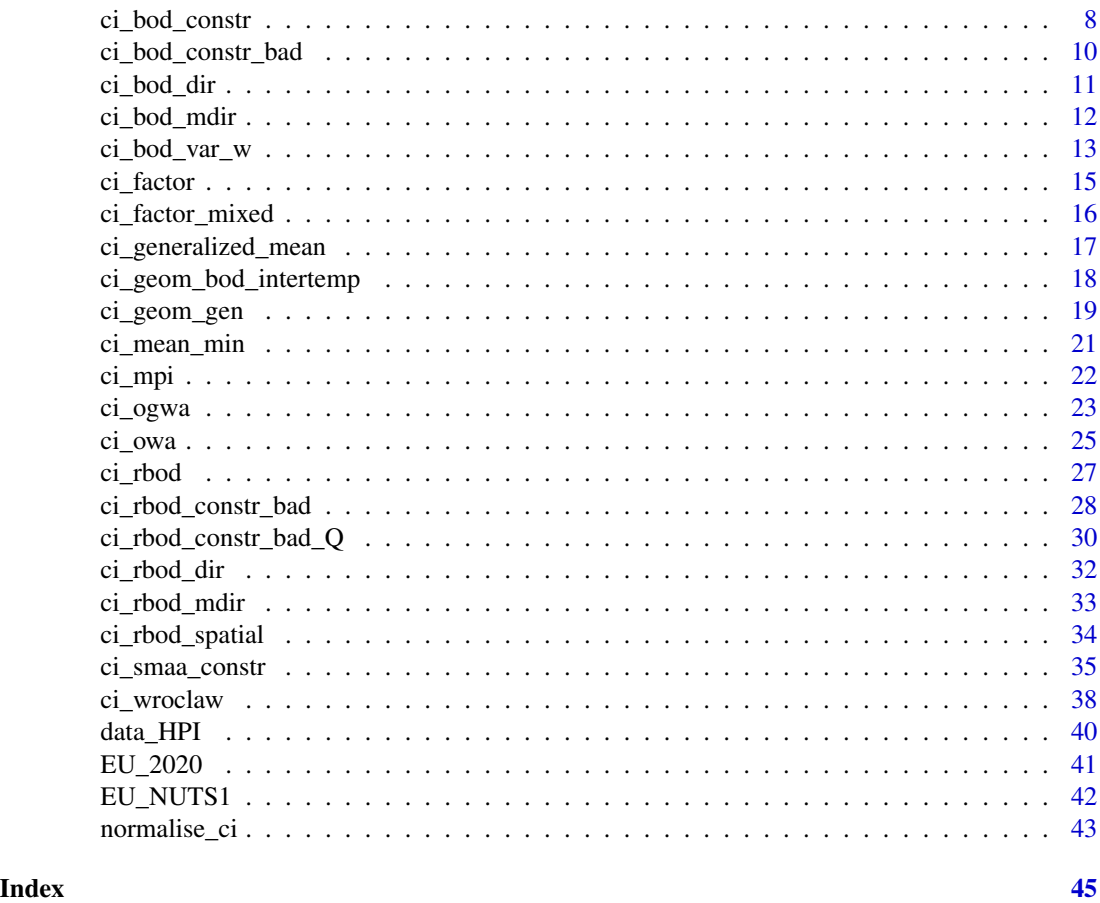

Compind-package *Composite Indicators - Compind*

# Description

Compind package contains functions to enhance several approaches to the Composite Indicators (CIs) methods, focusing, in particular, on the normalisation and weighting-aggregation steps.

# Author(s)

Francesco Vidoli, Elisa Fusco Maintainer: Francesco Vidoli <fvidoli@gmail.com>

# References

Daraio, C., Simar, L. (2005) "*Introducing environmental variables in nonparametric frontier models: a probabilistic approach*", Journal of productivity analysis, 24(1), 93-121.

Fusco E. (2015) "*Enhancing non compensatory composite indicators: A directional proposal*", European Journal of Operational Research, 242(2), 620-630.

#### <span id="page-2-0"></span>bandwidth CI 3

Fusco E. (2023) "*Potential improvements approach in composite indicators construction: the Multidirectional Benefit of the Doubt model*", Socio-Economic Planning Sciences, vol. 85, 101447

Fusco, E., Liborio, M.P., Rabiei-Dastjerdi, H., Vidoli, F., Brunsdon, C. and Ekel, P.I. (2023), Harnessing Spatial Heterogeneity in Composite Indicators through the Ordered Geographically Weighted Averaging (OGWA) Operator. Geographical Analysis. https://doi.org/10.1111/gean.12384

R. Lahdelma, P. Salminen (2001) "*SMAA-2: Stochastic multicriteria acceptability analysis for group decision making*", Operations Research, 49(3), pp. 444-454

OECD (2008) "*Handbook on constructing composite indicators: methodology and user guide*".

Mazziotta C., Mazziotta M., Pareto A., Vidoli F. (2010) "*La sintesi di indicatori territoriali di dotazione infrastrutturale: metodi di costruzione e procedure di ponderazione a confronto*", Rivista di Economia e Statistica del territorio, n.1.

Melyn W. and Moesen W.W. (1991) "*Towards a synthetic indicator of macroeconomic performance: unequal weighting when limited information is available*", Public Economic research Paper 17, CES, KU Leuven.

Van Puyenbroeck T. and Rogge N. (2017) "*Geometric mean quantity index numbers with Benefitof-the-Doubt weights*", European Journal of Operational Research, 256(3), 1004-1014.

Rogge N., de Jaeger S. and Lavigne C. (2017) "*Waste Performance of NUTS 2-regions in the EU: A Conditional Directional Distance Benefit-of-the-Doubt Model*", Ecological Economics, vol.139, pp. 19-32.

Simar L., Vanhems A. (2012) "*Probabilistic characterization of directional distances and their robust versions*", Journal of Econometrics, 166(2), 342-354.

UNESCO (1974)"*Social indicators: problems of definition and of selection*", Paris.

Vidoli F., Fusco E., Mazziotta C. (2015) "*Non-compensability in composite indicators: a robust directional frontier method*", Social Indicators Research, 122(3), 635-652.

Vidoli F., Mazziotta C. (2013) "*Robust weighted composite indicators by means of frontier methods with an application to European infrastructure endowment*", Statistica Applicata, Italian Journal of Applied Statistics.

Zanella A., Camanho A.S. and Dias T.G. (2015) "*Undesirable outputs and weighting schemes in composite indicators based on data envelopment analysis*", European Journal of Operational Research, vol. 245(2), pp. 517-530.

bandwidth\_CI *Multivariate mixed bandwidth selection for exogenous variables*

#### **Description**

A function for the selection of optimal multivariate mixed bandwidths for the kernel density estimation of continuous and discrete exogenous variables.

# Usage

bandwidth\_CI(x, indic\_col, ngood, nbad, Q=NULL, Q\_ord=NULL)

# <span id="page-3-0"></span>Arguments

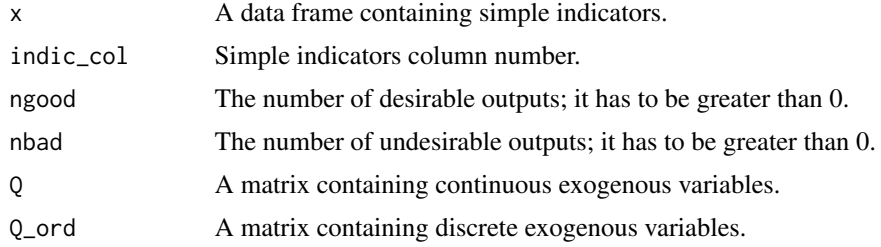

# Details

Author thanks Nicky Rogge for his help and for making available the original code of the bandwidth function.

# Value

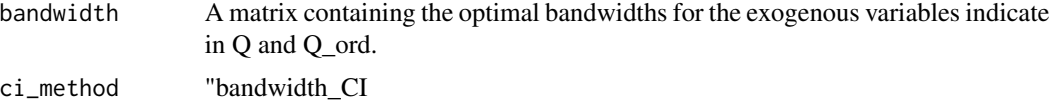

#### Author(s)

Fusco E., Rogge N.

# Examples

```
data(EU_2020)
indic <- c("employ_2011", "gasemiss_2011","deprived_2011")
dat <- EU_2020[-c(10,18),indic]
Q_GDP <- EU_2020[-c(10,18),"percGDP_2011"]
# Conditional robust BoD Constrained VWR
band = bandwidth_CI(dat, ngood=1, nbad=2, Q = Q_GDP)
```
BLI\_2017 *Better Life Index 2017 indicators*

# Description

Data related to BLI Edition 2017 (OECD, 2017) for all 38 OECD and non-OECD countries (Data extracted on: 19\02\2020).

For more info, please see <https://data-explorer.oecd.org>.

# Usage

data(BLI\_2017)

#### <span id="page-4-0"></span>ci\_ampi 5

# Format

BLI\_2017 is a dataset with 38 observations and 12 indicators.

country OECD and non-OECD countries.

housing Housing.

income Income and wealth.

jobs Jobs and earnings.

community Community engagement.

education Education.

environment Environment quality.

civic Civic engagement.

health Health.

satisfaction Life satisfaction.

safety Personal security (safety).

worklife Work-Life balance.

# Author(s)

Fusco E.

# Examples

data(BLI\_2017)

ci\_ampi *Adjusted Mazziotta-Pareto Index (AMPI) method*

# Description

Adjusted Mazziotta-Pareto Index (AMPI) is a non-compensatory composite index that allows to take into account the time dimension, too. The calculation part is similat to the MPI framework, but the standardization part make the scores obtained over the years comparable.

# Usage

ci\_ampi(x, indic\_col, gp, time, polarity, penalty = "NEG")

# <span id="page-5-0"></span>Arguments

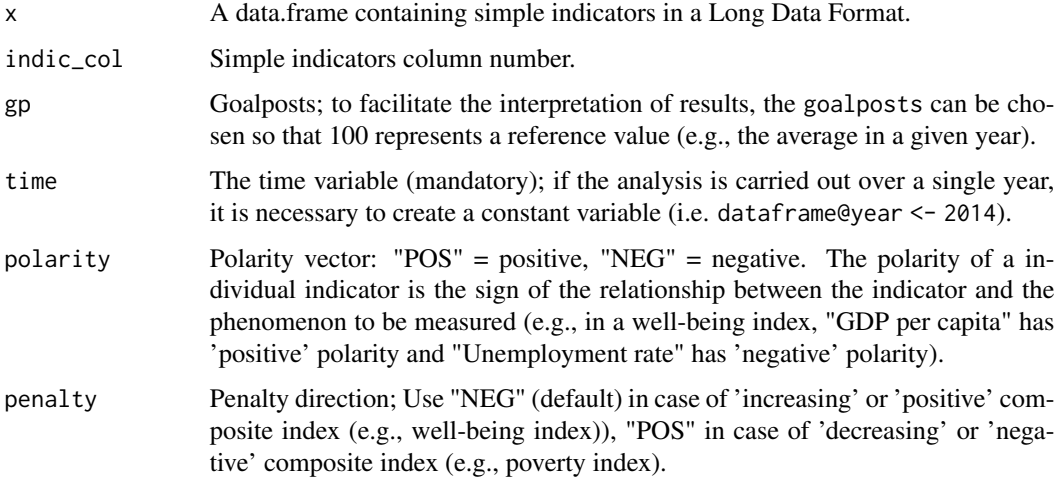

# Details

Author thanks Leonardo Alaimo for their help and for making available the original code of the AMPI function. Federico Roscioli for his integrations to the original code.

# Value

An object of class "CI". This is a list containing the following elements:

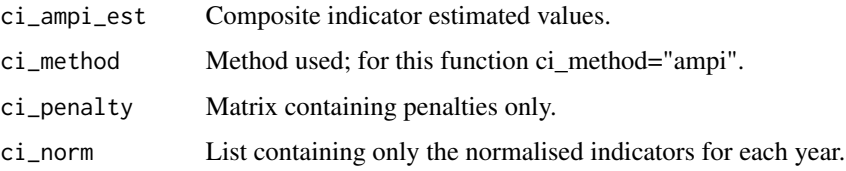

# Author(s)

Fusco E., Alaimo L., Giovagnoli C., Patelli L., F. Roscioli

# References

Mazziotta, M., Pareto, A. (2013) "*A Non-compensatory Composite Index for Measuring Well-being over Time*", Cogito. Multidisciplinary Research Journal Vol. V, no. 4, pp. 93-104

Mazziotta, M., Pareto, A. (2016)."*On a Generalized Non-compensatory Composite Index for Measuring Socio-economic Phenomena*", Cogito. Social Indicators Research, Vol. 127, no. 3, pp. 983-1003

# See Also

[ci\\_bod](#page-6-1), [normalise\\_ci](#page-42-1)

#### <span id="page-6-0"></span>ci\_bod 7

# Examples

```
data(EU_2020)
data_test = EU_2020[,c("employ_2010","employ_2011","finalenergy_2010","finalenergy_2011")]
EU_2020_long<-reshape(data_test,
               varying=c("employ_2010","employ_2011","finalenergy_2010","finalenergy_2011"),
                      direction="long",
                      idvar="geo",
                      sep="1"CI <- ci_ampi(EU_2020_long,
              indic_col=c(2:3),
              gp=c(50, 100),
              time=EU_2020_long[,1],
              polarity= c("POS", "POS"),
              penalty="POS")
CI$ci_ampi_est
CI$ci_penalty
CI$ci_norm
```
<span id="page-6-1"></span>

ci\_bod *Benefit of the Doubt approach (BoD)*

# Description

Benefit of the Doubt approach (BoD) is the application of Data Envelopment Analysis (DEA) to the field of composite indicators. It was originally proposed by Melyn and Moesen (1991) to evaluate macroeconomic performance.

# Usage

ci\_bod(x,indic\_col)

#### Arguments

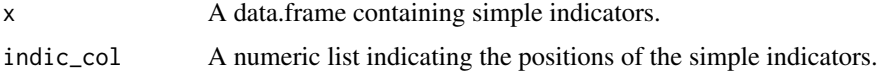

# Value

An object of class "CI". This is a list containing the following elements:

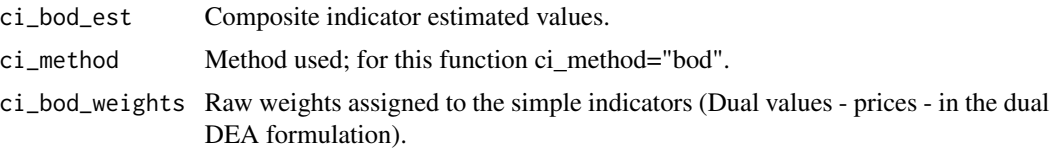

#### <span id="page-7-0"></span>Author(s)

Vidoli F.

#### References

OECD (2008) "*Handbook on constructing composite indicators: methodology and user guide*".

Melyn W. and Moesen W.W. (1991) "*Towards a synthetic indicator of macroeconomic performance: unequal weighting when limited information is available*", Public Economic research Paper 17, CES, KU Leuven.

Witte, K. D., Rogge, N. (2009) "*Accounting for exogenous influences in a benevolent performance evaluation of teachers*". Tech. rept. Working Paper Series ces0913, Katholieke Universiteit Leuven, Centrum voor Economische Studien.

#### See Also

[ci\\_bod\\_dir](#page-10-1),[ci\\_rbod](#page-26-1)

#### Examples

```
i1 <- seq(0.3, 0.5, len = 100) - rnorm (100, 0.2, 0.03)
i2 \leq -\text{seq}(0.3, 1, \text{len} = 100) - \text{rnorm}(100, 0.2, 0.03)Indic = data.frame(ii, i2)CI = ci\_bod(Indic)# validating BoD score
w = CI$ci_bod_weights
Indic[, 1] * w[, 1] + Indic[, 2] * w[, 2]
```

```
data(EU_NUTS1)
data_norm = normalise_ci(EU_NUTS1,c(2:3),polarity = c("POS","POS"), method=2)
CI = ci\_bod(data\_norm$ci\_norm,c(1:2))
```
<span id="page-7-1"></span>ci\_bod\_constr *Constrained Benefit of the Doubt approach (BoD)*

#### Description

The constrained Benefit of the Doubt function lets to introduce additional constraints to the weight variation in the optimization procedure so that all the weights obtained are greater than a lower value (low\_w) and less than an upper value (up\_w).

#### Usage

ci\_bod\_constr(x,indic\_col,up\_w,low\_w)

# <span id="page-8-0"></span>ci\_bod\_constr 9

# Arguments

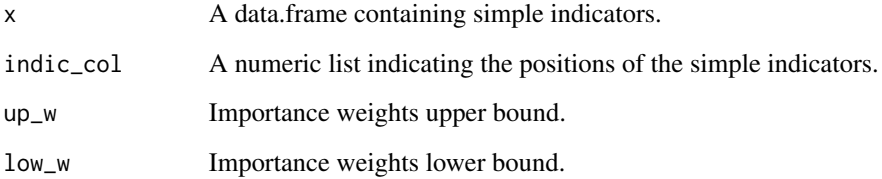

# Value

An object of class "CI". This is a list containing the following elements:

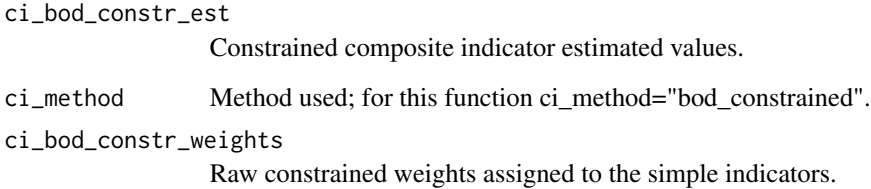

#### Author(s)

Rogge N., Vidoli F.

#### References

Van Puyenbroeck T. and Rogge N. (2017) "*Geometric mean quantity index numbers with Benefit-ofthe-Doubt weights*", European Journal of Operational Research, Volume 256, Issue 3, Pages 1004 - 1014.

# See Also

[ci\\_bod\\_dir](#page-10-1),[ci\\_bod](#page-6-1)

# Examples

```
i1 <- seq(0.3, 0.5, len = 100) - rnorm (100, 0.2, 0.03)
i2 \leq -\text{seq}(0.3, 1, \text{len} = 100) - \text{rnorm}(100, 0.2, 0.03)Indic = data.frame(i1, i2)
CI = ci_bod_constr(Indic,up_w=1,low_w=0.05)
data(EU_NUTS1)
```

```
data_norm = normalise_ci(EU_NUTS1,c(2:3),polarity = c("POS","POS"), method=2)
CI = ci\_bod\_constr(data\_norm$ci\_norm, c(1:2), up\_w=1, low\_w=0.05)
```
<span id="page-9-1"></span><span id="page-9-0"></span>ci\_bod\_constr\_bad *Constrained Benefit of the Doubt approach (BoD) in presence of undesirable indicators*

# Description

The constrained Benefit of the Doubt function introduces additional constraints to the weight variation in the optimization procedure (Constrained Virtual Weights Restriction) allowing to restrict the importance attached to a single indicator expressed in percentage terms, ranging between a lower and an upper bound (VWR); this function, furthermore, allows to calculate the composite indicator simultaneously in presence of undesirable (bad) and desirable (good) indicators allowing to impose a preference structure (ordVWR).

# Usage

ci\_bod\_constr\_bad(x, indic\_col, ngood=1, nbad=1, low\_w=0, pref=NULL)

# Arguments

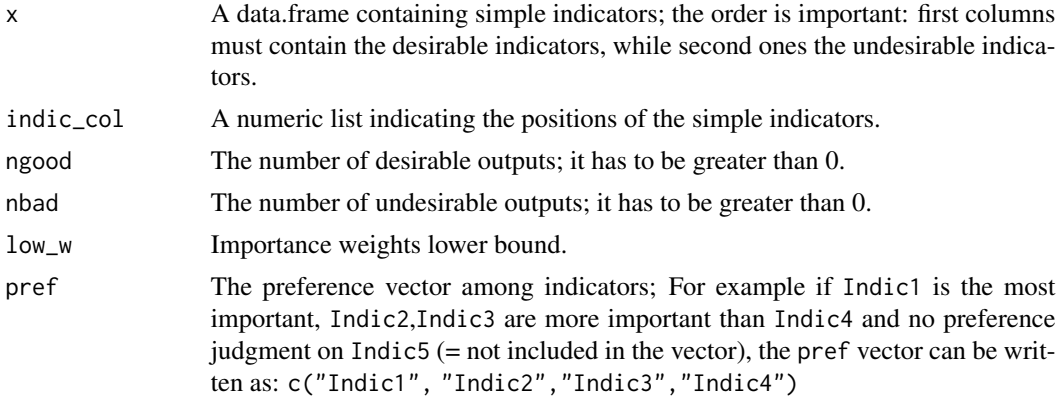

# Value

An object of class "CI". This is a list containing the following elements:

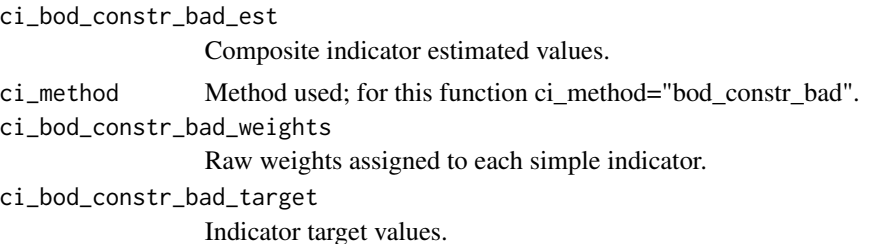

# Author(s)

Fusco E., Rogge N.

<span id="page-10-0"></span> $ci\_bod\_dir$  11

#### References

Rogge N., de Jaeger S. and Lavigne C. (2017) "*Waste Performance of NUTS 2-regions in the EU: A Conditional Directional Distance Benefit-of-the-Doubt Model*", Ecological Economics, vol.139, pp. 19-32.

Zanella A., Camanho A.S. and Dias T.G. (2015) "*Undesirable outputs and weighting schemes in composite indicators based on data envelopment analysis*", European Journal of Operational Research, vol. 245(2), pp. 517-530.

#### See Also

[ci\\_bod\\_constr](#page-7-1)

#### Examples

```
data(EU_2020)
indic <- c("employ_2011", "percGDP_2011", "gasemiss_2011","deprived_2011")
dat <- EU_2020[-c(10,18),indic]
```

```
# BoD Constrained VWR
CI_BoD_C = ci_bod_constr_bad(dat, ngood=2, nbad=2, low_w=0.05, pref=NULL)
CI_BoD_C$ci_bod_constr_bad_est
```

```
# BoD Constrained ordVWR
importance <- c("gasemiss_2011","percGDP_2011","employ_2011")
CI_BoD_C = ci_bod_constr_bad(dat, ngood=2, nbad=2, low_w=0.05, pref=importance)
CI_BoD_C$ci_bod_constr_bad_est
```
<span id="page-10-1"></span>ci\_bod\_dir *Directional Benefit of the Doubt (D-BoD) model*

#### Description

Directional Benefit of the Doubt (D-BoD) model enhance non-compensatory property by introducing directional penalties in a standard BoD model in order to consider the preference structure among simple indicators.

#### Usage

ci\_bod\_dir(x, indic\_col, dir)

#### Arguments

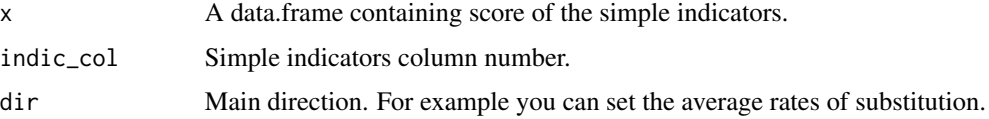

<span id="page-11-0"></span>An object of class "CI". This is a list containing the following elements:

ci\_bod\_dir\_est Composite indicator estimated values.

ci\_method Method used; for this function ci\_method="bod\_dir".

#### Author(s)

Vidoli F., Fusco E.

#### References

Fusco E. (2015) "*Enhancing non compensatory composite indicators: A directional proposal*", European Journal of Operational Research, 242(2), 620-630.

# See Also

[ci\\_bod](#page-6-1), [ci\\_rbod](#page-26-1)

## Examples

```
i1 <- seq(0.3, 0.5, len = 100) - rnorm (100, 0.2, 0.03)
i2 \leq -\text{seq}(0.3, 1, \text{len} = 100) - \text{rnorm}(100, 0.2, 0.03)Indic = data.frame(i1, i2)
CI = ci\_bod\_dir(Indic,dir=c(1,1))data(EU_NUTS1)
data_norm = normalise_ci(EU_NUTS1,c(2:3),polarity = c("POS","POS"), method=2)
CI = ci\_bod\_dir(data\_norm$ci\_norm, c(1:2), dir=c(1,0.5))
```
<span id="page-11-1"></span>ci\_bod\_mdir *Multi-directional Benefit of the Doubt approach (MDBoD)*

#### Description

Multi-directional Benefit of the Doubt (MDBoD) allows to introduce the non-compensability among simple indicators in a standard BOD in an objective manner: the preference structure, i.e., the direction, is determined directly from the data and is specific for each unit.

#### Usage

ci\_bod\_mdir(x,indic\_col)

#### Arguments

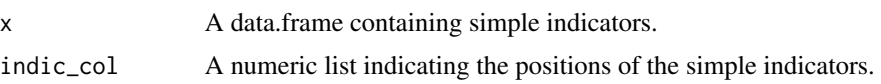

<span id="page-12-0"></span>ci\_bod\_var\_w 13

# Value

An object of class "CI". This is a list containing the following elements:

ci\_bod\_mdir\_est

Composite indicator estimated values.

ci\_method Method used; for this function ci\_method="bod".

ci\_bod\_mdir\_spec

Simple indicators specific scores.

ci\_bod\_mdir\_dir

Directions for each simple indicator and unit.

# Author(s)

Fusco E.

# References

Fusco E. (2023) "*Potential improvements approach in composite indicators construction: the Multidirectional Benefit of the Doubt model*", Socio-Economic Planning Sciences, vol. 85, 101447

# See Also

[ci\\_bod\\_dir](#page-10-1), [ci\\_rbod\\_mdir](#page-32-1)

# Examples

data(BLI\_2017) CI <- ci\_bod\_mdir(BLI\_2017,c(2:12))

ci\_bod\_var\_w *Variance weighted Benefit of the Doubt approach (BoD variance weighted)*

# Description

Variance weighted Benefit of the Doubt approach (BoD variance weighted) is a particular form of BoD method with additional information in the optimization problem. In particular it has been added weight constraints (in form of an Assurance region type I (AR I)) endogenously determined in order to take into account the ratio of the vertical variability of each simple indicator relative to one another.

#### Usage

 $ci_bod_var_w(x,indic_col,boot_rep = 5000)$ 

# <span id="page-13-0"></span>Arguments

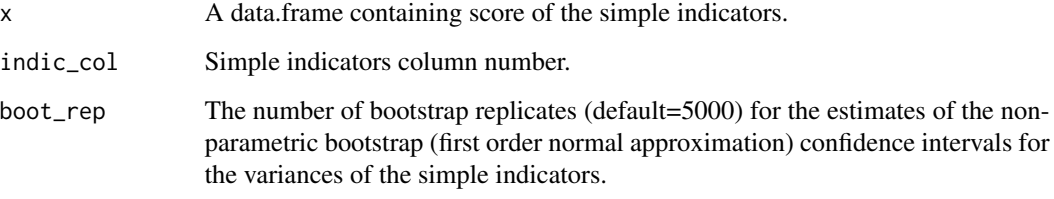

# Details

For more informations about the estimation of the confidence interval for the variances, please see function *boot.ci*, package *boot*.

# Value

An object of class "CI". This is a list containing the following elements:

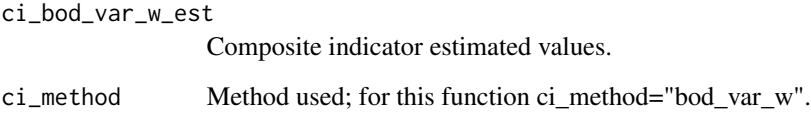

# Author(s)

Vidoli F.

# References

Vidoli F., Mazziotta C. (2013) "*Robust weighted composite indicators by means of frontier methods with an application to European infrastructure endowment*", Statistica Applicata, Italian Journal of Applied Statistics.

#### See Also

[ci\\_bod](#page-6-1), [ci\\_rbod](#page-26-1)

# Examples

```
i1 <- seq(0.3, 0.5, len = 100) - rnorm (100, 0.2, 0.03)
i2 \leq -\text{seq}(0.3, 1, \text{len} = 100) - \text{rnorm}(100, 0.2, 0.03)Indic = data.frame(ii, i2)CI = ci_bod_var_w(Indic)
```
<span id="page-14-1"></span><span id="page-14-0"></span>

# Description

Factor analysis groups together collinear simple indicators to estimate a composite indicator that captures as much as possible of the information common to individual indicators.

# Usage

ci\_factor(x,indic\_col,method="ONE",dim)

# Arguments

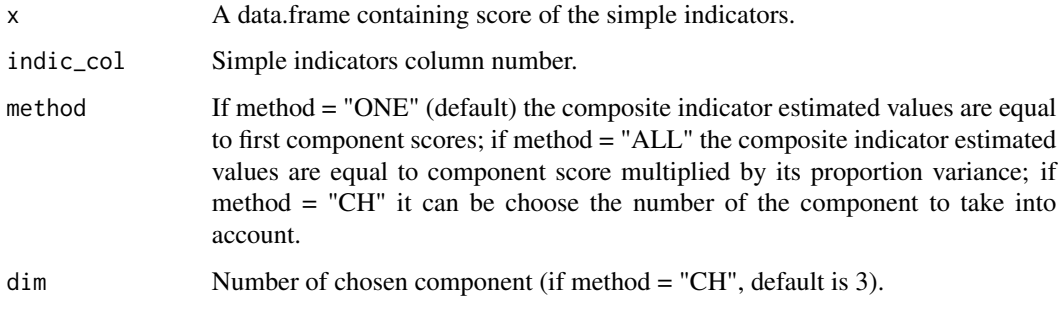

# Value

An object of class "CI". This is a list containing the following elements:

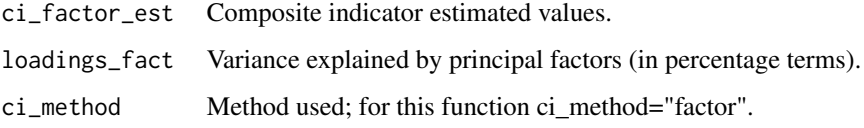

# Author(s)

Vidoli F.

# References

OECD (2008) "*Handbook on constructing composite indicators: methodology and user guide*".

# See Also

[ci\\_bod](#page-6-1), [ci\\_mpi](#page-21-1)

#### Examples

```
i1 <- seq(0.3, 0.5, len = 100) - rnorm (100, 0.2, 0.03)
i2 \leq -\text{seq}(0.3, 1, \text{len} = 100) - \text{rnorm}(100, 0.2, 0.03)Indic = data.frame(ii, i2)CI = ci_factor(Indic)
data(EU_NUTS1)
CI = ci_factor(EU_NUTS1,c(2:3), method="ALL")
data(EU_2020)
data_norm = normalise_ci(EU_2020,c(47:51),polarity = c("POS","POS","POS","POS","POS"), method=2)
CI3 = ci_factor(data_norm$ci_norm, c(1:5), method="CH", dim=3)
```
ci\_factor\_mixed *Weighting method based on Factor analysis of mixed data (FAMD)*

# Description

Factor analysis of mixed data (FAMD) can be seen as a principal component method dedicated to analyze a data set containing both quantitative and qualitative variables making possible to compute composite indicators taking into account continous, dummy, or factor variables

#### Usage

```
ci_factor_mixed(x,indic_col,method="ONE",dim)
```
#### Arguments

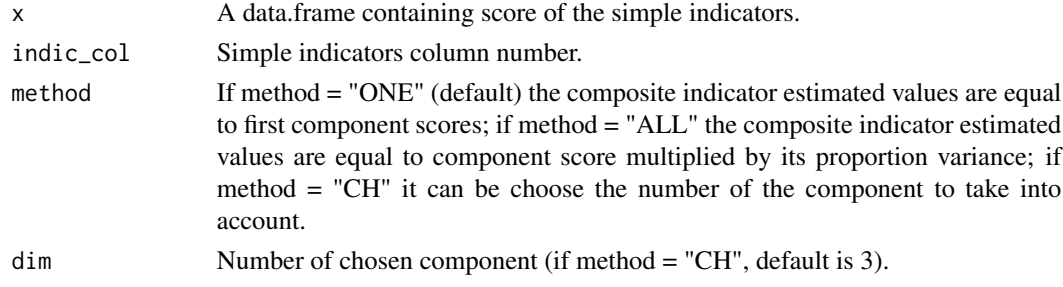

#### Value

An object of class "CI". This is a list containing the following elements:

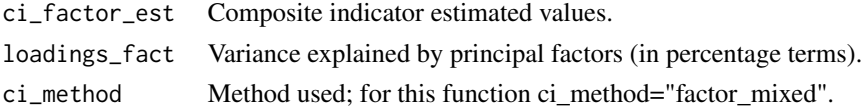

# Author(s)

Luis Carlos Castillo Tellez

<span id="page-15-0"></span>

# <span id="page-16-0"></span>ci\_generalized\_mean 17

# See Also

[ci\\_bod](#page-6-1), [ci\\_factor](#page-14-1)

# Examples

```
i1 <- seq(0.3, 0.5, len = 100) - rnorm (100, 0.2, 0.03)
i2 \leq -\text{seq}(0.3, 1, \text{len} = 100) - \text{rnorm}(100, 0.2, 0.03)i3 <- seq(0, 1, len = 100)
i3 = as.factor(ifelse(i3>0.5,1,0))
Indic = data.frame(i1, i2, i3)CI = ci_factor_mixed(Indic, c(1:3))CI2 = ci_factor_mixed(Indic,c(1:3), method="ALL")CI3 = ci_factor_mixed(Indic,c(1:3), method="CH", dim=2)
```
ci\_generalized\_mean *Weighting method based on generalized mean*

# Description

Generalized means are a family of functions for aggregating sets of numbers (it include as special cases the Pythagorean means, arithmetic, geometric, and harmonic means). The generalized mean is also known as power mean or Holder mean.

# Usage

ci\_generalized\_mean(x, indic\_col, p, na.rm=TRUE)

#### Arguments

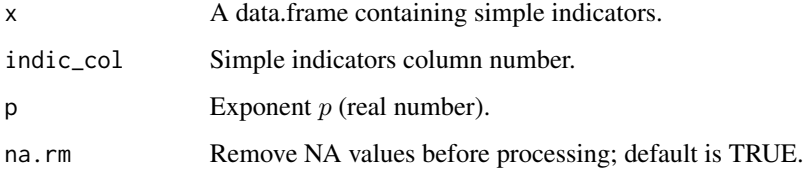

### Value

An object of class "CI". This is a list containing the following elements:

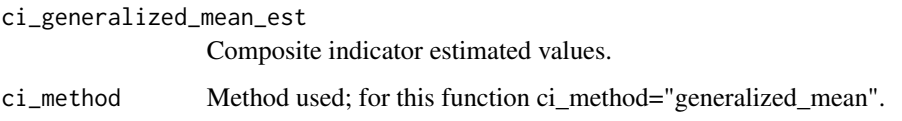

# <span id="page-17-0"></span>Note

The *generalized mean* with the exponent  $p$  can be espressed as:

$$
M_p(I_1,\ldots,I_n) = \left(\frac{1}{n}\sum_{i=1}^n I_i^p\right)^{\frac{1}{p}}
$$

Particular case are:  $p = -\infty$ : minimum,  $p = -1$ : harmonic mean,  $p = 0$ : geometric mean,  $p = 1$ : arithmetic mean,  $p = 2$ : root-mean-square and  $p = \infty$ : maximum.

# Author(s)

Vidoli F.

#### See Also

[ci\\_geom\\_gen](#page-18-1), [ci\\_factor](#page-14-1)

# Examples

```
i1 <- seq(0.3, 0.5, len = 100) - rnorm (100, 0.2, 0.03)
i2 \leq -\text{seq}(0.3, 1, \text{len} = 100) - \text{rnorm}(100, 0.2, 0.03)Indic = data.frame(ii, i2)CI = ci_generalized_mean(Indic, p=-1) # harmonic mean
data(EU_NUTS1)
CI = ci\_generalized\_mean(EU_NUTS1, c(2:3), p=2) # geometric mean
```
ci\_geom\_bod\_intertemp *Intertemporal analysis for geometric mean quantity index numbers*

# Description

Intertemporal analysis for geometric mean quantity index numbers with Benefit-of-the-Doubt weights - see function [ci\\_bod\\_constr](#page-7-1).

# Usage

```
ci_geom_bod_intertemp(x0,x1,indic_col,up_w,low_w,bench)
```
#### Arguments

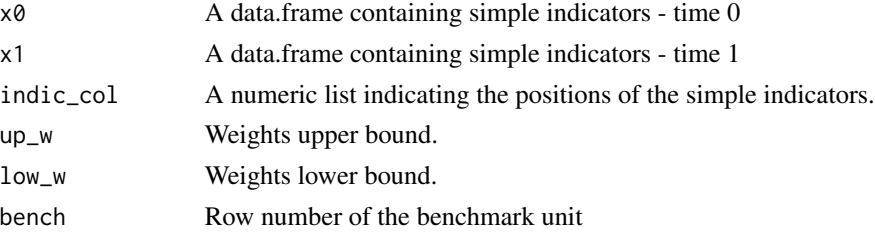

<span id="page-18-0"></span>ci\_geom\_gen 19

# Value

An object of class "CI". This is a list containing the following elements:

ci\_geom\_bod\_intertemp\_est

A matrix containing the Overall Change (period t1 vs t0), the Change Effect (period t1 vs t0), the Benchmark Effect (period t1 vs t0) and Weight Effect (period t1 vs t0).

ci\_method Method used; for this function ci\_method="Intertemporal\_effects\_Geometric\_BoD".

# Author(s)

Rogge N., Vidoli F.

# References

Van Puyenbroeck T. and Rogge N. (2017) "*Geometric mean quantity index numbers with Benefit-ofthe-Doubt weights*", European Journal of Operational Research, Volume 256, Issue 3, Pages 1004 - 1014

# See Also

[ci\\_bod\\_constr](#page-7-1),[ci\\_bod](#page-6-1)

# Examples

```
i1_t1 < -seq(0.3, 0.5, len = 100)i2_t1 \leftarrow seq(0.3, 1, len = 100)Indic_t1 = data-frame(i1_t1, i2_t1)i1_t0 <- i1_t1 - rnorm (100, 0.2, 0.03)
i2_t0 \leq i2_t1 - \text{norm} (100, 0.2, 0.03)Indic_t0 = data.frame(i1_t0, i2_t0)intertemp = ci\_geom\_bod\_intertemp(Indic_t0,Indic_t1, c(1:2), up\_w=0.95, low\_w=0.05, 1)intertemp
```
<span id="page-18-1"></span>ci\_geom\_gen *Generalized geometric mean quantity index numbers*

#### Description

This function use the geometric mean to aggregate the single indicators. Two weighting criteria has been implemented: EQUAL: equal weighting and BOD: Benefit-of-the-Doubt weights following the Puyenbroeck and Rogge (2017) approach.

# <span id="page-19-0"></span>Usage

ci\_geom\_gen(x,indic\_col,meth,up\_w,low\_w,bench)

#### Arguments

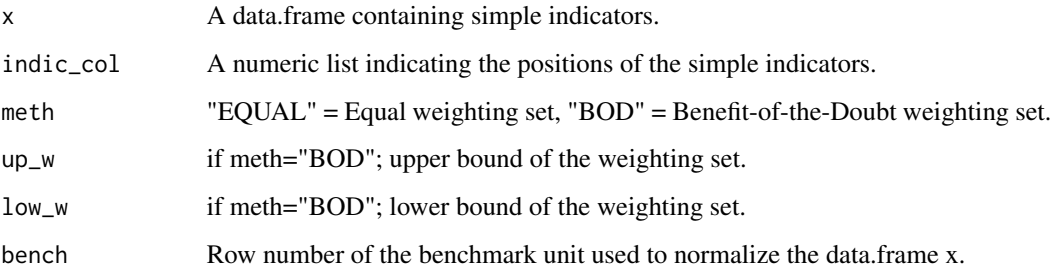

# Value

An object of class "CI". This is a list containing the following elements:

If meth = "EQUAL":

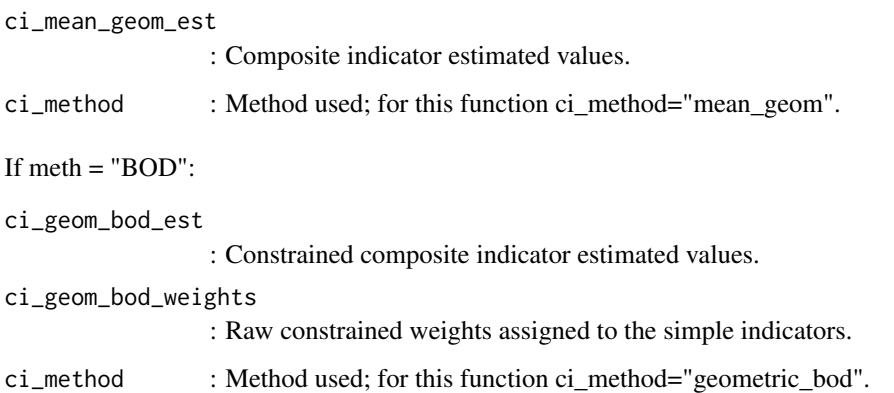

#### Author(s)

Rogge N., Vidoli F.

# References

Van Puyenbroeck T. and Rogge N. (2017) "*Geometric mean quantity index numbers with Benefit-ofthe-Doubt weights*", European Journal of Operational Research, Volume 256, Issue 3, Pages 1004 - 1014

# See Also

[ci\\_bod\\_dir](#page-10-1),[ci\\_bod](#page-6-1)

# <span id="page-20-0"></span>ci\_mean\_min 21

#### Examples

```
i1 <- seq(0.3, 1, len = 100) - rnorm (100, 0.1, 0.03)
i2 \leq -\text{seq}(0.3, 0.5, \text{len} = 100) - \text{rnorm}(100, 0.1, 0.03)i3 \leq -\text{seq}(0.3, 0.5, \text{len} = 100) - \text{rnorm}(100, 0.1, 0.03)Indic = data.frame(ii, i2, i3)geom1 = ci\_geom\_gen(Indic, c(1:3), meth = "EQUAL")geom1$ci_mean_geom_est
geom1$ci_method
geom2 = ci\_geom\_gen(Indic, c(1:3), meth = "BOD", 0.7, 0.3, 100)geom2$ci_geom_bod_est
geom2$ci_geom_bod_weights
```
ci\_mean\_min *Mean-Min Function*

### Description

The Mean-Min Function (MMF) is an intermediate case between arithmetic mean, according to which no unbalance is penalized, and min function, according to which the penalization is maximum. It depends on two parameters that are respectively related to the intensity of penalization of unbalance  $(\alpha)$  and intensity of complementarity  $(\beta)$  among indicators.

#### Usage

ci\_mean\_min(x, indic\_col, alpha, beta)

# Arguments

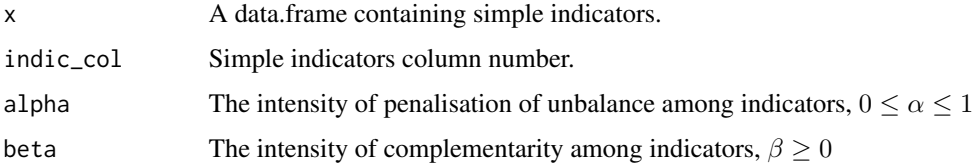

#### Value

An object of class "CI". This is a list containing the following elements:

ci\_mean\_min\_est

Composite indicator estimated values.

ci\_method Method used; for this function ci\_method="mean\_min".

# <span id="page-21-0"></span>Author(s)

Vidoli F.

#### References

Casadio Tarabusi, E., & Guarini, G. (2013) "*An unbalance adjustment method for development indicators*", Social indicators research, 112(1), 19-45.

# See Also

[ci\\_mpi](#page-21-1), [normalise\\_ci](#page-42-1)

# Examples

```
data(EU_NUTS1)
data_norm = normalise_ci(EU_NUTS1,c(2:3),c("NEG","POS"),method=2)
CI = ci_mean_min(data_norm$ci_norm, alpha=0.5, beta=1)
```
<span id="page-21-1"></span>ci\_mpi *Mazziotta-Pareto Index (MPI) method*

#### Description

Mazziotta-Pareto Index (MPI) is a non-linear composite index method which transforms a set of individual indicators in standardized variables and summarizes them using an arithmetic mean adjusted by a "penalty" coefficient related to the variability of each unit (method of the coefficient of variation penalty).

#### Usage

```
ci_mpi(x, indic_col, penalty="POS")
```
# Arguments

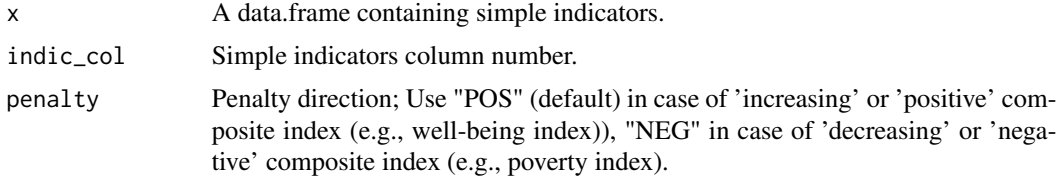

# Value

An object of class "CI". This is a list containing the following elements:

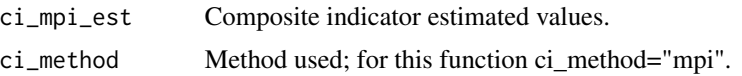

<span id="page-22-0"></span>ci\_ogwa 23

#### Author(s)

Vidoli F.

#### References

De Muro P., Mazziotta M., Pareto A. (2011), "*Composite Indices of Development and Poverty: An Application to MDGs*", Social Indicators Research, Volume 104, Number 1, pp. 1-18.

# See Also

[ci\\_bod](#page-6-1), [normalise\\_ci](#page-42-1)

#### Examples

data(EU\_NUTS1)

```
# Please, pay attention. MPI can be calculated only with two standardizations methods:
# Classic MPI - method=1, z.mean=100 and z.std=10
# Correct MPI - method=2
# For more info, please see references.
data_norm = normalise_ci(EU_NUTS1,c(2:3),c("NEG","POS"),method=1,z.mean=100, z.std=10)
CI = ci_mpi(data_norm$ci_norm, penalty="NEG")
data(EU_NUTS1)
CI = ci_{mpi}(EU_{NUTS1}, c(2:3), penalty="NEG")
```
<span id="page-22-1"></span>ci\_ogwa *Ordered Geographically Weighted Average (OWA)*

#### Description

The Ordered Geographically Weighted Averaging (OWA) operator is an extension of the multicriteria decision aggregation method called OWA (Yager, 1988) that accounts for spatial heterogeneity.

# Usage

ci\_ogwa(x, id, indic\_col, atleastjp, coords,  $\text{kernel} = \text{"bisquare"}$ , adaptive = F, bw,  $p = 2$ , theta = 0, longlat = F, dMat)

# Arguments

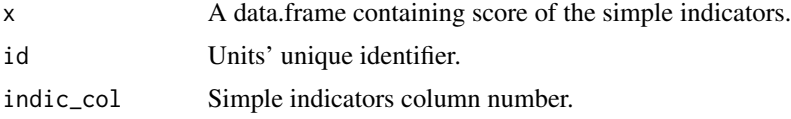

<span id="page-23-0"></span>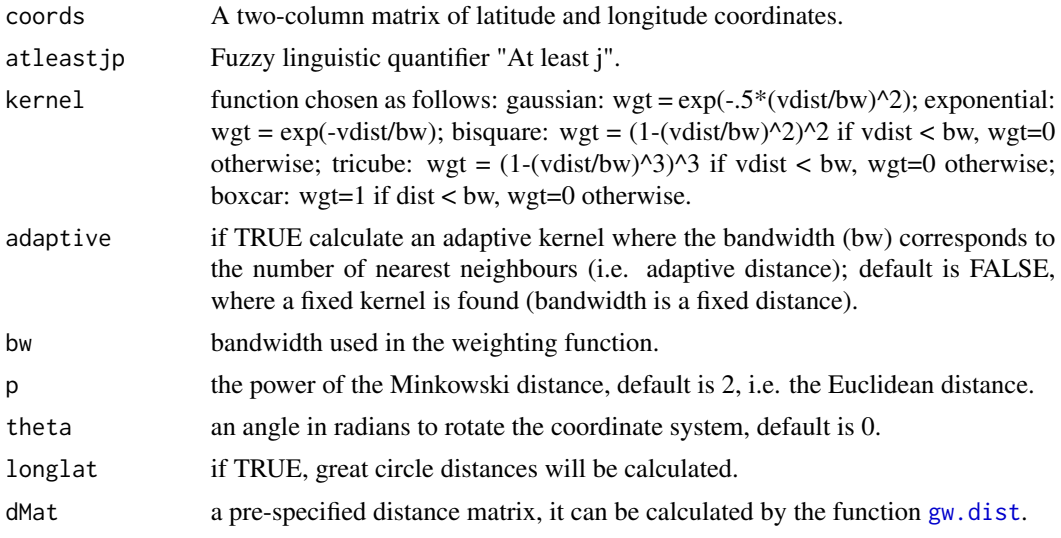

# Value

An object of class "CI". This is a list containing the following elements:

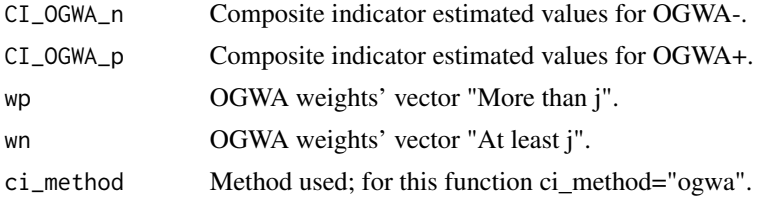

# Author(s)

Fusco E., Liborio M.P.

# References

Fusco, E., Liborio, M.P., Rabiei-Dastjerdi, H., Vidoli, F., Brunsdon, C. and Ekel, P.I. (2023), Harnessing Spatial Heterogeneity in Composite Indicators through the Ordered Geographically Weighted Averaging (OGWA) Operator. Geographical Analysis. https://doi.org/10.1111/gean.12384

# See Also

[ci\\_owa](#page-24-1)

# Examples

```
data(data_HPI)
```

```
data_HPI_2019 = data_HPI[data_HPI$year==2019,]
Indic_name = c("Life_Expectancy","Ladder_of_life","Ecological_Footprint")
```
Indic\_norm = normalise\_ci(data\_HPI\_2019, Indic\_name, c("POS","POS","NEG"),method=2)\$ci\_norm

#### <span id="page-24-0"></span>ci\_owa 25

```
Indic_norm = Indic_norm[Indic_norm$Life_Expectancy>0 &
           Indic_norm$Ladder_of_life>0 &
           Indic_norm$Ecological_Footprint >0,]
Indic_CI = data.frame(Indic_norm,
                   data_HPI_2019[rownames(Indic_norm),
                   c("lat","long","HPI","ISO","Country")])
atleast = 2
coord = Indic_CI[,c("lat","long")]
CI_ogwa_n = ci_ogwa(Indic_CI, id="ISO",
                  indic_col=c(1:3),
                  atleastjp=atleast,
                  coords=as.matrix(coord),
                  kernel = "gaussian",
                  adaptive=FALSE,
                  longlat=FALSE)$CI_OGWA_n
#CI_ogwa_p = ci_ogwa(Indic_CI, id="ISO",
# indic_col=c(1:3),
# atleastjp=atleast,
# coords=as.matrix(coord),
# kernel = "gaussian",
# adaptive=FALSE,
# longlat=FALSE)$CI_OGWA_p
```
<span id="page-24-1"></span>ci\_owa *Ordered Weighted Average (OWA)*

#### Description

The Ordered Weighted Averaging (OWA) operator is a multi-criteria decision aggregation method that is structurally non-compensatory (Yager, 1988).

#### Usage

ci\_owa(x, id, indic\_col, atleastjp)

# Arguments

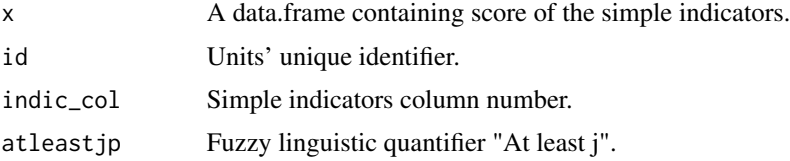

# <span id="page-25-0"></span>Value

An object of class "CI". This is a list containing the following elements:

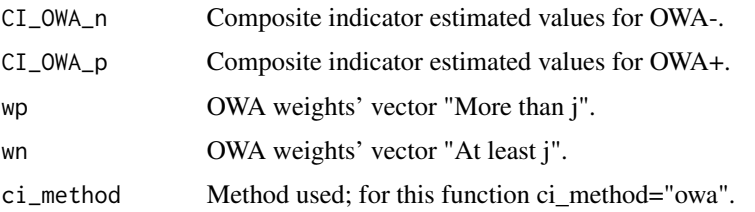

# Author(s)

Fusco E., Liborio M.P.

# References

Yager, R. R. (1988). On ordered weighted averaging aggregation operators in multicriteria decision making. IEEE Transactions on systems, Man, and Cybernetics, 18(1), 183-190.

#### See Also

[ci\\_ogwa](#page-22-1)

# Examples

data(data\_HPI)

```
data_HPI = data_HPI[complete.cases(data_HPI),]
data_HPI_2019 = data_HPI[data_HPI$year==2019,]
Indic_name = c("Life_Expectancy","Ladder_of_life","Ecological_Footprint")
Indic_norm = data.frame("ISO"=data_HPI_2019$ISO,
                        normalise_ci(data_HPI_2019[, Indic_name],
                        c(1:3),
                        c("POS","POS","NEG"),
                        method=2)$ci_norm)
Indic_norm = Indic_norm[Indic_norm$Life_Expectancy>0 &
                         Indic_norm$Ladder_of_life>0 &
                         Indic_norm$Ecological_Footprint >0 ,]
atleast = 2
CI_owa_n = ci_owa(Indic_norm, id="ISO",
                   indic\_col=c(2:4),
                   atleastjp=atleast)$CI_OWA_n
CI_owa_p = ci_owa(Indic_norm, id="ISO",
                   indic_col=c(2:4),
                   atleastjp=atleast)$CI_OWA_p
```
<span id="page-26-1"></span><span id="page-26-0"></span>

# Description

Robust Benefit of the Doubt approach (RBoD) is the robust version of the BoD method. It is based on the concept of the expected minimum input function of order-*m* so "*in place of looking for the lower boundary of the support of F, as was typically the case for the full-frontier (DEA or FDH), the order-m efficiency score can be viewed as the expectation of the maximal score, when compared to m units randomly drawn from the population of units presenting a greater level of simple indicators*", Daraio and Simar (2005).

#### Usage

ci\_rbod(x,indic\_col,M,B)

#### Arguments

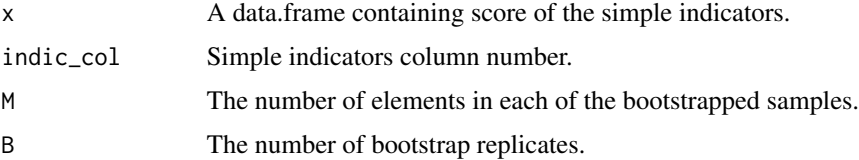

#### Value

An object of class "CI". This is a list containing the following elements:

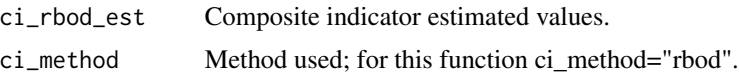

# Author(s)

Vidoli F.

#### References

Daraio, C., Simar, L. "*Introducing environmental variables in nonparametric frontier models: a probabilistic approach*", Journal of productivity analysis, 2005, 24(1), 93 - 121.

Vidoli F., Mazziotta C., "*Robust weighted composite indicators by means of frontier methods with an application to European infrastructure endowment*", Statistica Applicata, Italian Journal of Applied Statistics, 2013.

#### See Also

[ci\\_bod](#page-6-1)

# Examples

```
i1 <- seq(0.3, 0.5, len = 100) - rnorm (100, 0.2, 0.03)
i2 \leq -\text{seq}(0.3, 1, \text{len} = 100) - \text{rnorm}(100, 0.2, 0.03)Indic = data.frame(ii, i2)CI = ci\_rbod(Indic, B=10)data(EU_NUTS1)
data_norm = normalise_ci(EU_NUTS1,c(2:3),polarity = c("POS","POS"), method=2)
CI = ci\_rbod(data\_norm$ci\_norm, c(1:2), M=10, B=20)
```
<span id="page-27-1"></span>ci\_rbod\_constr\_bad *Robust constrained Benefit of the Doubt approach (BoD) in presence of undesirable indicators*

# Description

The Robust constrained Benefit of the Doubt function introduces additional constraints to the weight variation in the optimization procedure (Constrained Virtual Weights Restriction) allowing to restrict the importance attached to a single indicator expressed in percentage terms, ranging between a lower and an upper bound (VWR); this function, furthermore, allows to calculate the composite indicator simultaneously in presence of undesirable (bad) and desirable (good) indicators allowing to impose a preference structure (ordVWR). This function is the robust version of the ci\_bod\_constr\_bad: it is based on the concept of the expected minimum input function of order-*m* (Daraio and Simar, 2005) allowing to compare the unit under analysis against M peers by extracting B samples with replacement.

#### Usage

```
ci_rbod_constr_bad(x, indic_col, ngood=1, nbad=1, low_w=0, pref=NULL, M, B)
```
#### Arguments

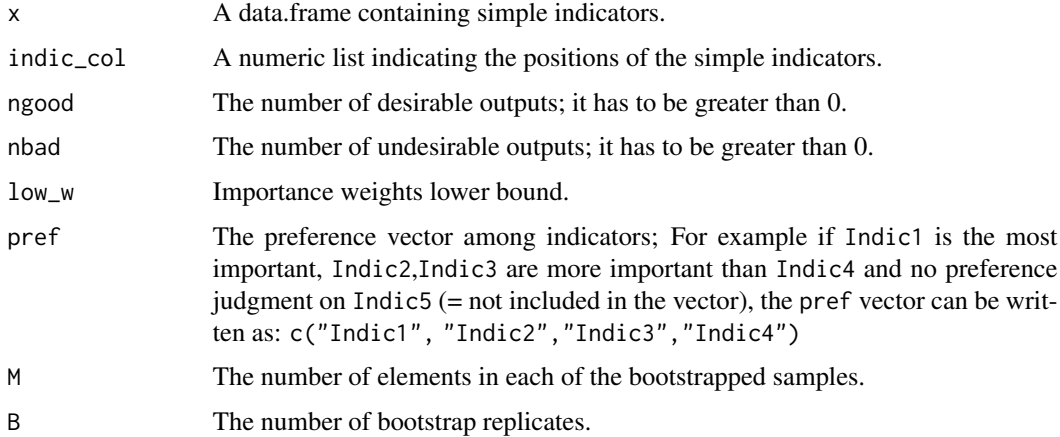

<span id="page-27-0"></span>

# <span id="page-28-0"></span>Value

An object of class "CI". This is a list containing the following elements:

ci\_rbod\_constr\_bad\_est Composite indicator estimated values. ci\_method Method used; for this function ci\_method="rbod\_constr\_bad". ci\_rbod\_constr\_bad\_weights Raw weights assigned to each simple indicator. ci\_rbod\_constr\_bad\_target Indicator target values.

#### Author(s)

Fusco E., Rogge N.

#### References

Rogge N., de Jaeger S. and Lavigne C. (2017) "*Waste Performance of NUTS 2-regions in the EU: A Conditional Directional Distance Benefit-of-the-Doubt Model*", Ecological Economics, vol.139, pp. 19-32.

Zanella A., Camanho A.S. and Dias T.G. (2015) "*Undesirable outputs and weighting schemes in composite indicators based on data envelopment analysis*", European Journal of Operational Research, vol. 245(2), pp. 517-530.

# See Also

[ci\\_bod\\_constr](#page-7-1), [ci\\_bod\\_constr\\_bad](#page-9-1)

#### Examples

```
data(EU_2020)
indic <- c("employ_2011", "percGDP_2011", "gasemiss_2011","deprived_2011")
dat <- EU_2020[-c(10,18),indic]
```

```
# Robust BoD Constrained VWR
CI_BoD_C = ci_rbod_constr_bad(dat, ngood=2, nbad=2, low_w=0.05, pref=NULL, M=10, B=50)
CI_BoD_C$ci_rbod_constr_bad_est
```

```
# Robust BoD Constrained ordVWR
importance <- c("gasemiss_2011","percGDP_2011","employ_2011")
CI_BoD_C = ci_rbod_constr_bad(dat, ngood=2, nbad=2, low_w=0.05, pref=importance, M=10, B=50)
CI_BoD_C$ci_rbod_constr_bad_est
```
<span id="page-29-0"></span>ci\_rbod\_constr\_bad\_Q *Conditional robust constrained Benefit of the Doubt approach (BoD) in presence of undesirable indicators*

#### Description

The Conditional robust constrained Benefit of the Doubt function introduces additional constraints to the weight variation in the optimization procedure (Constrained Virtual Weights Restriction) allowing to restrict the importance attached to a single indicator expressed in percentage terms, ranging between a lower and an upper bound (VWR); this function, furthermore, allows to calculate the composite indicator simultaneously in presence of undesirable (bad) and desirable (good) indicators allowing to impose a preference structure (ordVWR). This function, in addition to being robust against outlier data (see ci\_rbod\_constr\_bad function) allows to take into account external contextual continuous (Q) or/and ordinal (Q\_ord) variables.

# Usage

ci\_rbod\_constr\_bad\_Q(x, indic\_col, ngood=1, nbad=1, low\_w=0, pref=NULL, M, B, Q=NULL, Q\_ord=NULL, bandwidth)

#### Arguments

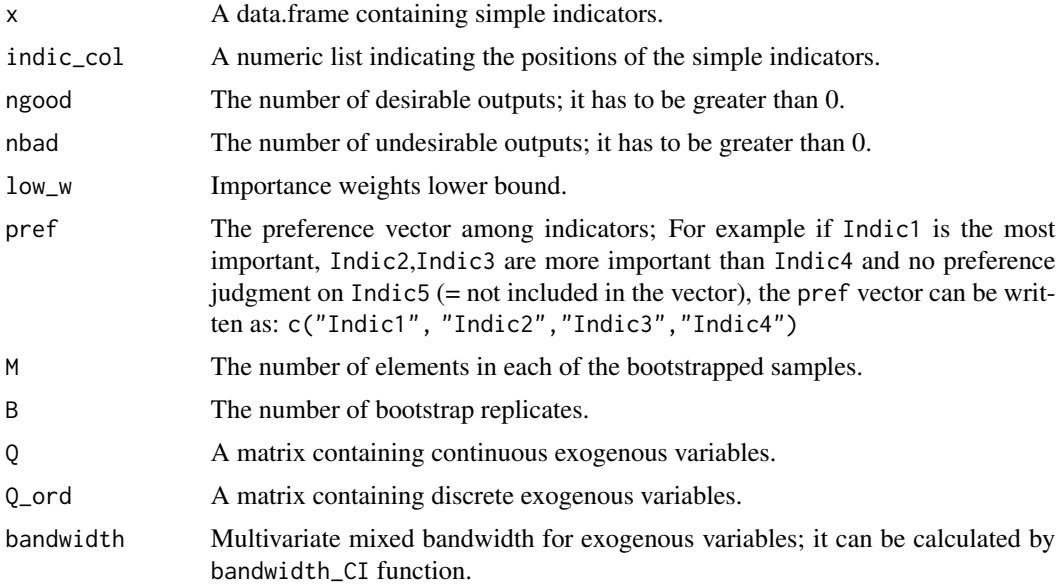

#### Value

An object of class "CI". This is a list containing the following elements:

ci\_rbod\_constr\_bad\_Q\_est

Composite indicator estimated values.

<span id="page-30-0"></span>ci\_method Method used; for this function ci\_method="rbod\_constr\_bad\_Q". ci\_rbod\_constr\_bad\_Q\_weights Raw weights assigned to each simple indicator. ci\_rbod\_constr\_bad\_Q\_target Indicator target values.

#### Author(s)

Fusco E., Rogge N.

# References

Rogge N., de Jaeger S. and Lavigne C. (2017) "*Waste Performance of NUTS 2-regions in the EU: A Conditional Directional Distance Benefit-of-the-Doubt Model*", Ecological Economics, vol.139, pp. 19-32.

Zanella A., Camanho A.S. and Dias T.G. (2015) "*Undesirable outputs and weighting schemes in composite indicators based on data envelopment analysis*", European Journal of Operational Research, vol. 245(2), pp. 517-530.

#### See Also

[ci\\_rbod\\_constr\\_bad](#page-27-1), [ci\\_bod\\_constr\\_bad](#page-9-1)

#### Examples

```
data(EU_2020)
```

```
indic <- c("employ_2011", "gasemiss_2011","deprived_2011")
dat <- EU_2020[-c(10,18),indic]
Q_GDP <- EU_2020[-c(10,18),"percGDP_2011"]
# Conditional robust BoD Constrained VWR
band = bandwidth_CI(dat, ngood=1, nbad=2, Q = Q_GDP)
CI_BoD_C = ci_rbod_constr_bad_0(data,ngood=1,
                              nbad=2,
                              low_w=0.05,
                              pref=NULL,
                              M=10,
                              B=50,
                              Q=Q_GDP,
                              bandwidth = band$bandwidth)
CI_BoD_C$ci_rbod_constr_bad_Q_est
# # Conditional robust BoD Constrained ordVWR
# import <- c("gasemiss_2011","employ_2011", "deprived_2011")
#
# CI_BoD_C2 = ci_rbod_constr_bad_Q(dat,
# ngood=1,
```

```
# nbad=2,
# low_w=0.05,
# pref=import,
# M=10,
#<br>
# B=50,<br>
0=0.6Q=Q_GDP,
# bandwidth = band$bandwidth)
# CI_BoD_C2$ci_rbod_constr_bad_Q_est
```
ci\_rbod\_dir *Directional Robust Benefit of the Doubt approach (D-RBoD)*

#### Description

Directional Robust Benefit of the Doubt approach (D-RBoD) is the directional robust version of the BoD method.

#### Usage

ci\_rbod\_dir(x,indic\_col,M,B,dir)

# Arguments

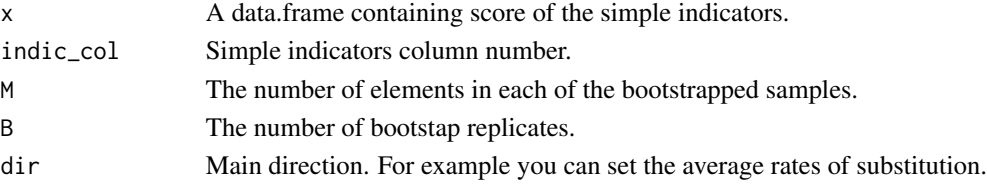

#### Value

An object of class "CI". This is a list containing the following elements:

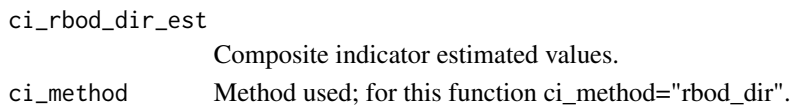

# Author(s)

Fusco E., Vidoli F.

## References

Daraio C., Simar L., "*Introducing environmental variables in nonparametric frontier models: a probabilistic approach*", Journal of productivity analysis, 2005, 24(1), 93 121.

Simar L., Vanhems A., "*Probabilistic characterization of directional distances and their robust versions*", Journal of Econometrics, 2012, 166(2), 342 354.

Vidoli F., Fusco E., Mazziotta C., "*Non-compensability in composite indicators: a robust directional frontier method*", Social Indicators Research, Springer Netherlands.

# <span id="page-32-0"></span>ci\_rbod\_mdir 33

# See Also

[ci\\_bod](#page-6-1), [ci\\_rbod](#page-26-1)

#### Examples

```
data(EU_NUTS1)
data_norm = normalise_ci(EU_NUTS1,c(2:3),polarity = c("POS","POS"), method=2)
CI = ci\_rbod\_dir(data\_norm$ci\_norm, c(1:2), M = 25, B = 50, c(1, 0.1))
```
<span id="page-32-1"></span>ci\_rbod\_mdir *Robust multi-directional Benefit of the Doubt approach (MDRBoD)*

# Description

Robust Multi-directional Benefit of the Doubt (MDRBoD) allows to introduce the non-compensability among simple indicators in a standard Robust BOD in an objective manner: the preference structure, i.e., the direction, is determined directly from the data and is specific for each unit and these estimated values are calculated as the reference sample varies in order to smooth out the effect of outliers or out-of-range data.

#### Usage

ci\_rbod\_mdir(x,indic\_col,M, B, interval)

# Arguments

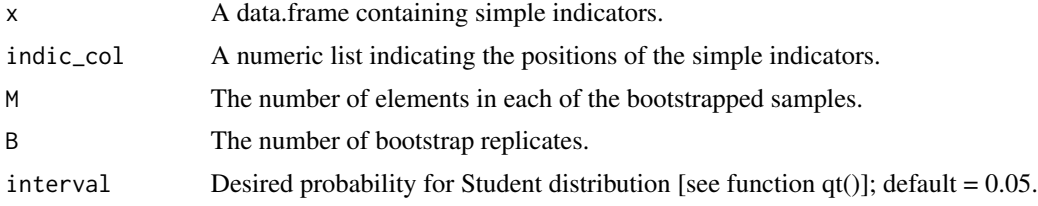

#### Value

An object of class "CI". This is a list containing the following elements:

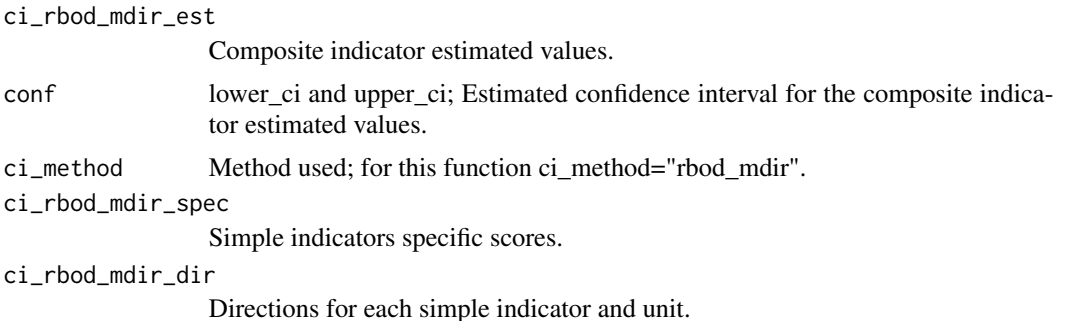

#### Author(s)

Vidoli F.

#### References

F. Vidoli, E. Fusco, G. Pignataro, C. Guccio (2024) "*Multi-directional Robust Benefit of the Doubt model: An application to the measurement of the quality of acute care services in OECD countries*", Socio-Economic Planning Sciences. https://doi.org/10.1016/j.seps.2024.101877

# See Also

[ci\\_rbod](#page-26-1), [ci\\_bod\\_mdir](#page-11-1)

# Examples

```
data(BLI_2017)
CI <- ci_rbod_mdir(BLI_2017,c(2:12), M=10,B=20, interval=0.05)
```
ci\_rbod\_spatial *Spatial robust Benefit of the Doubt approach (Sp-RBoD)*

# Description

The Spatial robust Benefit of the Doubt approach (Sp-RBoD) method allows to take into account the spatial contextual condition into the robust Benefit of the Doubt method.

#### Usage

ci\_rbod\_spatial(x, indic\_col, M=20, B=100, W)

#### Arguments

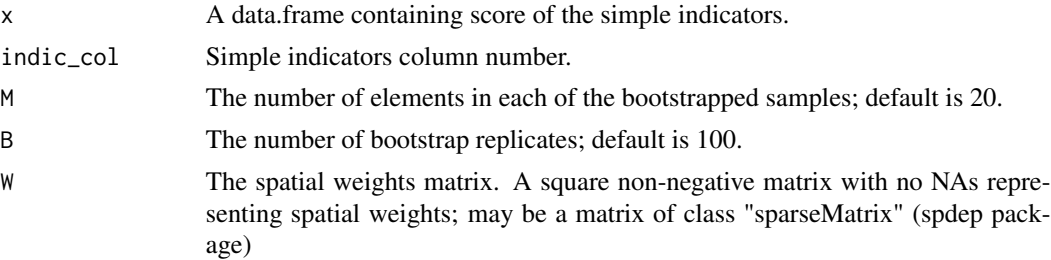

#### Value

An object of class "CI". This is a list containing the following elements:

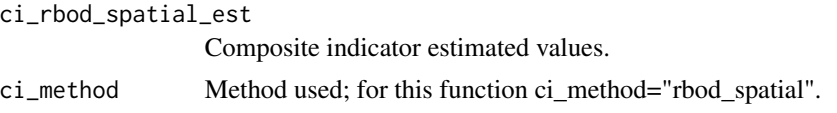

<span id="page-33-0"></span>

<span id="page-34-0"></span>ci\_smaa\_constr 35

#### Author(s)

Fusco E., Vidoli F.

#### References

Fusco E., Vidoli F., Sahoo B.K. (2018) "*Spatial heterogeneity in composite indicator: a methodological proposal*", Omega, Vol. 77, pp. 1-14

# See Also

[ci\\_rbod](#page-26-1)

## Examples

data(EU\_NUTS1)

```
coord = EU_NUTS1[, c("Long", "Lat")k<-knearneigh(as.matrix(coord), k=5)
k_nb<-knn2nb(k)
W_mat <-nb2mat(k_nb,style="W",zero.policy=TRUE)
```
 $CI = ci\_rbod\_spatial(EU_NUTS1, c(2:3), M=10, B=20, W=W\_mat)$ 

ci\_smaa\_constr *Constrained stochastic multi-objective acceptability analysis (C-SMAA)*

#### Description

Stochastic multiobjective acceptability analysis (SMAA) is a multicriteria decision support technique for multiple decision makers based on exploring the weight space. Inaccurate or uncertain input data can be represented as probability distributions. In SMAA the decision makers need not express their preferences explicitly or implicitly; instead the technique analyses what kind of valuations would make each alternative the preferred one. The method produces for each alternative an acceptability index measuring the variety of different valuations that support that alternative, a central weight vector representing the typical valuations resulting in that decision, and a confidence factor measuring whether the input data is accurate enough for making an informed decision. (R Lahdelma, J. Hokkanen and P. Salminen, 1998); this function, in particular, allows to restricts the range of allowable weights within the SMAA analysis.

#### Usage

ci\_smaa\_constr(x,indic\_col,rep, label, low\_w=NULL)

#### <span id="page-35-0"></span>Arguments

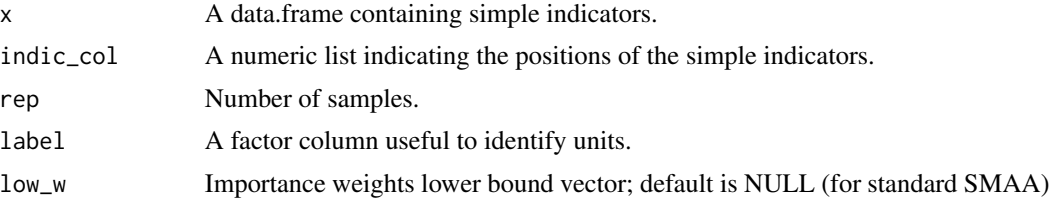

# Details

Author thanks Giuliano Resce and Raffaele Lagravinese for their help and for making available the original code of the SMAA function.\ The lower bound vector must be set as a vector of the same size as the number of simple indicators; for example - in the presence of two indicators - if you want to constrain only one indicator, you must write:  $low_w = c$  (0,0.2).

#### Value

An object of class "CI". This is a list containing the following elements:

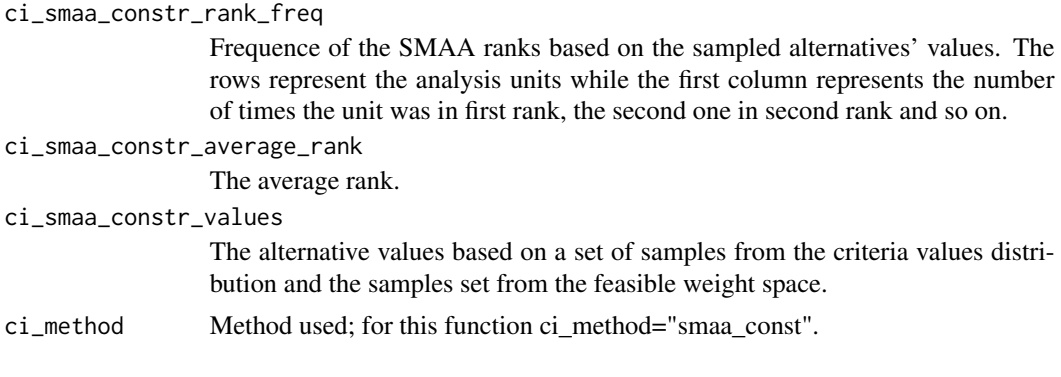

# Author(s)

Vidoli F.

#### References

R. Lahdelma, P. Salminen (2001) "*SMAA-2: Stochastic multicriteria acceptability analysis for group decision making*", Operations Research, 49(3), pp. 444-454

S. Greco, A. Ishizaka, B. Matarazzo and G. Torrisi (2017) "*Stochastic multi-attribute acceptability analysis (SMAA): an application to the ranking of Italian regions*", Regional Studies

R. Lagravinese, P. Liberati and G. Resce (2017) "*Exploring health outcomes by stochastic multiobjective acceptability analysis: an application to Italian regions*", Working Papers. Collection B: Regional and sectoral economics, 1703, Universidade de Vigo, GEN - Governance and Economics research Network.

#### See Also

[ci\\_bod](#page-6-1)

#### Examples

```
# ----- Define a function for plotting a matrix ----- #
myImagePlot <- function(x, ...){
    min \leftarrow min(x)max < - max(x)yLabels \leftarrow rownames(x)xLabels <- colnames(x)
     title <-c()# check for additional function arguments
 if( length(list(...)) ){
   Lst \le list(...)if( !is.null(Lst$zlim) ){
      min <- Lst$zlim[1]
      max <- Lst$zlim[2]
    }
   if( !is.null(Lst$yLabels) ){
      yLabels <- c(Lst$yLabels)
    }
   if( !is.null(Lst$xLabels) ){
      xLabels <- c(Lst$xLabels)
    }
   if( !is.null(Lst$title) ){
       title <- Lst$title
   }
 }
# check for null values
if( is.null(xLabels) ){
  xLabels \leftarrow c(1:ncol(x))}
if( is.null(yLabels) ){
  yLabels \leq c(1: nrow(x))}
layout(matrix(data=c(1,2), nrow=1, ncol=2), widths=c(4,1), heights=c(1,1))
# Red and green range from 0 to 1 while Blue ranges from 1 to 0
ColorRamp \leq rgb( seq(0,1,length=256), # Red
                   seq(0,1, length=256), # Green
                   seq(1,0,length=256)) # Blue
ColorLevels <- seq(min, max, length=length(ColorRamp))
# Reverse Y axis
reverse \leq nrow(x) : 1
yLabels <- yLabels[reverse]
x <- x[reverse,]
# Data Map
par(max = c(3, 5, 2.5, 2))image(1:length(xLabels), 1:length(yLabels), t(x), col=ColorRamp, xlab="",
ylab="", axes=FALSE, zlim=c(min,max))
```

```
if( !is.null(title) ){
    title(main=title)
}
axis(BELOW<-1, at=1:length(xLabels), labels=xLabels, cex.axis=0.7)
axis(LEFT <-2, at=1:length(yLabels), labels=yLabels, las= HORIZONTAL<-1,
cex.axis=0.7)
 # Color Scale
par(max = c(3, 2.5, 2.5, 2))image(1, ColorLevels,
     matrix(data=ColorLevels, ncol=length(ColorLevels),nrow=1),
     col=ColorRamp,
     xlab="",ylab="",
     xaxt="n")
layout(1)
}
# ----- END plot function ----- #
data(EU_NUTS1)
# Standard SMAA
test <- ci_smaa_constr(EU_NUTS1,c(2,3), rep=200, label = EU_NUTS1[,1])
# source("http://www.phaget4.org/R/myImagePlot.R")
# myImagePlot(test$ci_smaa_constr_rank_freq)
test$ci_smaa_constr_average_rank
# Constrained SMAA
test2 <- ci_smaa_constr(EU_NUTS1,c(2,3), rep=200, label = EU_NUTS1[,1], low_w=c(0.2,0.2) )
# myImagePlot(test2$ci_smaa_constr_rank_freq)
test2$ci_smaa_constr_average_rank
```
ci\_wroclaw *Wroclaw Taxonomic Method*

#### **Description**

Wroclaw taxonomy method (also known as the dendric method), originally developed at the University of Wroclaw, is based on the distance from a theoretical unit characterized by the best performance for all indicators considered; the composite indicator is therefore based on the sum of euclidean distances from the ideal unit and normalized by a measure of variability of these distance  $(\text{mean} + 2^* \text{std}).$ 

#### Usage

ci\_wroclaw(x,indic\_col)

<span id="page-37-0"></span>

# <span id="page-38-0"></span>ci\_wroclaw 39

#### **Arguments**

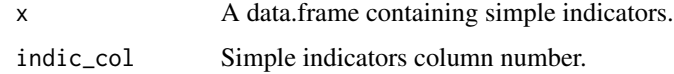

# Details

Please pay attention that *ci\_wroclaw\_est* is the distance from the "ideal" unit; so, units with higher values for the simple indicators get lower values of composite indicator.

# Value

An object of class "CI". This is a list containing the following elements:

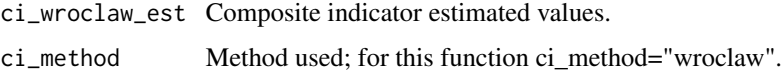

# Author(s)

Vidoli F.

# References

UNESCO, "*Social indicators: problems of definition and of selection*", Paris 1974.

Mazziotta C., Mazziotta M., Pareto A., Vidoli F., "*La sintesi di indicatori territoriali di dotazione infrastrutturale: metodi di costruzione e procedure di ponderazione a confronto*", Rivista di Economia e Statistica del territorio, n.1, 2010.

# See Also

[ci\\_bod](#page-6-1), [ci\\_mpi](#page-21-1)

#### Examples

```
i1 <- seq(0.3, 0.5, len = 100) - rnorm (100, 0.2, 0.03)
i2 \leq -\text{seq}(0.3, 1, \text{len} = 100) - \text{rnorm}(100, 0.2, 0.03)Indic = data.frame(i1, i2)CI = ci_wroclaw(Indic)
data(EU_NUTS1)
CI = ci_wroclaw(EU_NUTS1, c(2:3))data(EU_2020)
data_selez = EU_2020[,c(1,22,191)]
data_norm = normalise_ci(data_selez,c(2:3),c("POS","NEG"),method=3)
ci_wroclaw(data_norm$ci_norm,c(1:2))
```
<span id="page-39-0"></span>

# Description

Data related to Happy Planet Index for 151 countries and the period 2017-2019.

For more info, please see <https://happyplanetindex.org>.

# Usage

data(data\_HPI)

# Format

data\_HPI is a dataset with 453 observations and 10 variables.

Country Country name ISO ISO code year Years 2017-2019 Continent Continent Population Population (thousands) Life\_Expectancy Life Expectancy (years) Ladder\_of\_life Ladder of life (Wellbeing) (0-10) Ecological\_Footprint Ecological Footprint (g ha) HPI HPI GDP\_per\_capita GDP per capita (\$)

# Author(s)

Fusco E.

# References

<https://happyplanetindex.org>

# Examples

data(data\_HPI)

<span id="page-40-0"></span>

#### Description

Europe 2020, a strategy for jobs and smart, sustainable and inclusive growth, is based on five EU headline targets which are currently measured by eight headline indicators, Headline indicators, Eurostat, year 1990-2012 (Last update: 21/11/2013).

For more info, please see [https://ec.europa.eu/eurostat/en/web/products-statistics-in](https://ec.europa.eu/eurostat/en/web/products-statistics-in-focus/-/KS-SF-12-039)-focus/  $-$ /KS-SF-12-039.

#### Usage

data(EU\_2020)

#### Format

EU\_2020 is a dataset with 30 observations and 12 indicators (190 indicator per year).

geo EU-Member States including EU (28 countries) and EU (27 countries) row.

employXXXX Employment rate - age group 20-64, year XXXX (1992-2012).

perc\_GDPXXXX Gross domestic expenditure on R&D (GERD), year XXXX (1990-2012).

gas\_emissXXXX Greenhouse gas emissions - base year 1990, year XXXX (1990-2011).

share renXXXX Share of renewable energy in gross final energy consumption, year XXXX (2004-2011).

prim\_enerXXXX Primary energy consumption, year XXXX (1990-2011).

final\_energyXXXX Final energy consumption, year XXXX (1990-2011).

- **final energyXXXX** Early leavers from education and training Perc. of the population aged 18-24 with at most lower secondary education and not in further education or training, year XXXX (1992-2012).
- tertiaryXXXX Tertiary educational attainment age group 30-34, year XXXX (2000-2012).
- risk\_povertyXXXX People at risk of poverty or social exclusion 1000 persons Perc. of total population, year XXXX (2004-2012).
- low\_workXXXX People living in households with very low work intensity 1000 persons Perc. of total population, year XXXX (2004-2012).
- risk\_povertyXXXX People at risk of poverty after social transfers 1000 persons Perc. of total population, year XXXX (2003-2012).
- deprivedXXXX Severely materially deprived people 1000 persons Perc. of total population, year XXXX (2003-2012).

#### Author(s)

Vidoli F.

#### Examples

data(EU\_2020)

#### EU\_NUTS1 *EU NUTS1 Transportation data*

# Description

Eurostat regional transport statistics (reg\_tran) data, year 2012.

#### Usage

data(EU\_NUTS1)

# Format

EU\_NUTS1 is a dataset with 34 observations and two indicators describing transportation infrastructure endowment of the main (in terms of population and GDP) European NUTS1 regions: France, Germany, Italy, Spain (United Kingdom has been omitted, due to lack of data concerning railways).

roads Calculated as (2 \* Motorways - Kilometres per 1000 km2 + Other roads - Kilometres per 1000 km2 )/3

trains Calculated as (2 \*Railway lines double+Electrified railway lines)/3

# Author(s)

Vidoli F.

# References

Vidoli F., Mazziotta C., "*Robust weighted composite indicators by means of frontier methods with an application to European infrastructure endowment*", Statistica Applicata, Italian Journal of Applied Statistics, 2013.

# Examples

data(EU\_NUTS1)

<span id="page-41-0"></span>

<span id="page-42-1"></span><span id="page-42-0"></span>

# Description

This function lets to normalise simple indicators according to the polarity of each one.

# Usage

normalise\_ci(x, indic\_col, polarity, method=1, z.mean=0, z.std=1, ties.method ="average")

# Arguments

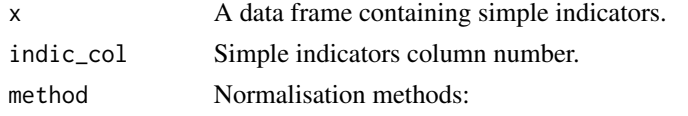

• 1 (default) = standardization or z-scores using the following formulation:

$$
z_{ij} = z-mean \pm \frac{x_{ij} - M_{x_j}}{S_{x_j}} \cdot z.std
$$

where ± depends on *polarity* parameter and *z.mean* and *z.std* represent the shifting parameters.

•  $2 = Min-max$  method using the following formulation: if *polarity*="POS":

$$
\frac{x - \min(x)}{\max(x) - \min(x)}
$$

if *polarity*="NEG":

$$
\frac{max(x) - x}{max(x) - min(x)}
$$

• 3 = Ranking method. If *polarity*="POS" ranking is increasing, while if *polarity*="NEG" ranking is decreasing.

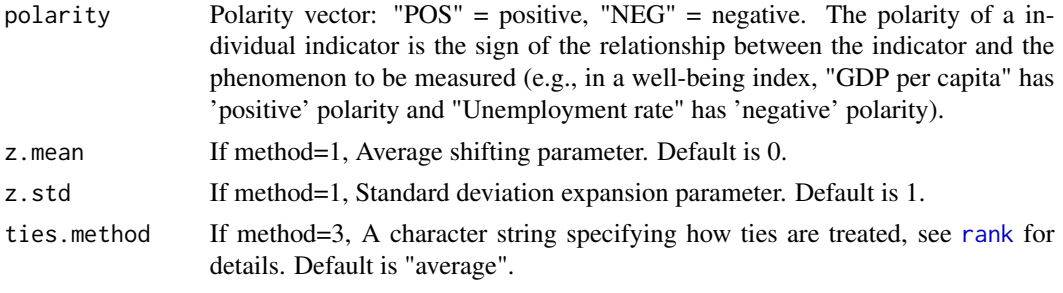

# Value

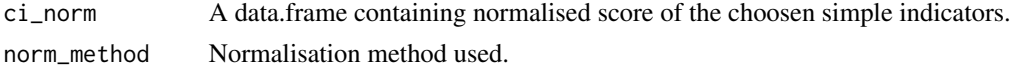

# <span id="page-43-0"></span>Author(s)

Vidoli F.

# References

OECD, "*Handbook on constructing composite indicators: methodology and user guide*", 2008, pag.30.

# See Also

[ci\\_bod](#page-6-1), [ci\\_mpi](#page-21-1)

# Examples

data(EU\_NUTS1)

```
# Standard z-scores normalisation #
data_norm = normalise_ci(EU_NUTS1,c(2:3),c("NEG","POS"),method=1,z.mean=0, z.std=1)
summary(data_norm$ci_norm)
```

```
# Normalisation for MPI index #
data_norm = normalise_ci(EU_NUTS1,c(2:3),c("NEG","POS"),method=1,z.mean=100, z.std=10)
summary(data_norm$ci_norm)
```

```
data_norm = normalise_ci(EU_NUTS1,c(2:3),c("NEG","POS"),method=2)
summary(data_norm$ci_norm)
```
# <span id="page-44-0"></span>Index

bandwidth\_CI, [3](#page-2-0) BLI\_2017, [4](#page-3-0) ci\_ampi, [5](#page-4-0) ci\_bod, *[6](#page-5-0)*, [7,](#page-6-0) *[9](#page-8-0)*, *[12](#page-11-0)*, *[14,](#page-13-0) [15](#page-14-0)*, *[17](#page-16-0)*, *[19,](#page-18-0) [20](#page-19-0)*, *[23](#page-22-0)*, *[27](#page-26-0)*, *[33](#page-32-0)*, *[36](#page-35-0)*, *[39](#page-38-0)*, *[44](#page-43-0)* ci\_bod\_constr, [8,](#page-7-0) *[11](#page-10-0)*, *[18,](#page-17-0) [19](#page-18-0)*, *[29](#page-28-0)* ci\_bod\_constr\_bad, [10,](#page-9-0) *[29](#page-28-0)*, *[31](#page-30-0)* ci\_bod\_dir, *[8,](#page-7-0) [9](#page-8-0)*, [11,](#page-10-0) *[13](#page-12-0)*, *[20](#page-19-0)* ci\_bod\_mdir, [12,](#page-11-0) *[34](#page-33-0)* ci\_bod\_var\_w, [13](#page-12-0) ci\_factor, [15,](#page-14-0) *[17,](#page-16-0) [18](#page-17-0)* ci\_factor\_mixed, [16](#page-15-0) ci\_generalized\_mean, [17](#page-16-0) ci\_geom\_bod\_intertemp, [18](#page-17-0) ci\_geom\_gen, *[18](#page-17-0)*, [19](#page-18-0) ci\_mean\_min, [21](#page-20-0) ci\_mpi, *[15](#page-14-0)*, *[22](#page-21-0)*, [22,](#page-21-0) *[39](#page-38-0)*, *[44](#page-43-0)* ci\_ogwa, [23,](#page-22-0) *[26](#page-25-0)* ci\_owa, *[24](#page-23-0)*, [25](#page-24-0) ci\_rbod, *[8](#page-7-0)*, *[12](#page-11-0)*, *[14](#page-13-0)*, [27,](#page-26-0) *[33–](#page-32-0)[35](#page-34-0)* ci\_rbod\_constr\_bad, [28,](#page-27-0) *[31](#page-30-0)* ci\_rbod\_constr\_bad\_Q, [30](#page-29-0) ci\_rbod\_dir, [32](#page-31-0) ci\_rbod\_mdir, *[13](#page-12-0)*, [33](#page-32-0) ci\_rbod\_spatial, [34](#page-33-0) ci\_smaa\_constr, [35](#page-34-0) ci\_wroclaw, [38](#page-37-0) Compind-package, [2](#page-1-0) data\_HPI, [40](#page-39-0) EU\_2020, [41](#page-40-0) EU\_NUTS1, [42](#page-41-0) gw.dist, *[24](#page-23-0)* normalise\_ci, *[6](#page-5-0)*, *[22,](#page-21-0) [23](#page-22-0)*, [43](#page-42-0) rank, *[43](#page-42-0)*